# **AutoCAD Crack Torrent (Activation Code)**

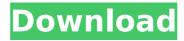

1/6

#### AutoCAD Crack+

AutoCAD Torrent Download History AutoCAD History AutoCAD History Autodesk has two versions of AutoCAD: AutoCAD LT and AutoCAD LT 2020. The AutoCAD LT 2020 is a re-tooling of the AutoCAD LT 2019. The Autocad LT 2020 provides all the features that exist in the AutoCAD LT 2019 except the following: • Supports only the Standard version of AutoCAD • The Solids and Hatch fill tools are disabled • There are minor changes in the programming language • There are changes in the user interface • The tool palettes are different • There are changes in the automation tools. AutoCAD LT 2019 is the older version of AutoCAD and was available from Autodesk for free download at the time of writing this article. The 2020 edition is a paid upgrade, however there are some free updates and improvements that are bundled with the basic edition. Requirements Autocad 2019 compatible machine should be free of all the malware and viruses. However, the downloaded machine should have an internet connection and should be connected to an accessible network. Once you have your machine ready, you can download the software from here. Autocad 2019 compatible machine should be free of all the malware and viruses. However, the downloaded machine should have an internet connection and should be connected to an accessible network. Once you have your machine ready, you can download the software from here. Autocad 2019 compatible machine should be free of all the malware and viruses. However, the downloaded machine should have an internet connection and should be connected to an accessible network. Getting Started There are two types of AutoCAD- compatible machines- • For basic users: • For advanced users: Every machine comes with a license key that will be used as a license to use the AutoCAD software and available for a single use only. Any changes made by you using the software will be overwritten by the Autodesk. Let's start with installing the software and its use. Step-1: Install the software The installation is a simple process, however there are steps that need to be followed to install the software. 1. You should download the AutoCAD 2019 software from here. The downloaded software should be in a zip file. Open the zip file using 7

# **AutoCAD Crack + Activation Code Free X64 [Latest 2022]**

Windows version Starting with Autodesk 2017, Autodesk Ultimate, Autodesk Total Charts and Autodesk Mechanical design editions, Autodesk have discontinued their branded CAD applications for Windows and moved these back to the Autodesk Exchange App Store. Autodesk Animate, Cloud-based integrated application, which was previously only available on a web browser through the Autodesk Exchange Apps website, was not available on Windows for the first year after the launch of 2017 release. In 2013, Autodesk released a major update to AutoCAD, which included new functionality. The update was released as a patch to the 12.0.1 version of AutoCAD 2014. This update was unavailable for users running Windows XP operating system. In 2014, Autodesk released a number of major upgrades to the AutoCAD software, namely 2014 release 12.1.1, which brought a new multi-level view with more flexible zooming and a detailed inventory. This release was only available for users of Windows 7, 8 and 10. Also in 2014, Autodesk released the

AutoCAD Student Edition, which is free of charge for students only. Autodesk also released other major updates to AutoCAD, namely AutoCAD 2016 and AutoCAD 2017. AutoCAD 2016 introduced a modern design, new icons, new way of setting up options, better performance and many more. The release of AutoCAD 2016 also introduced the ability to save an existing drawing as template for use in future drawings. This allows users to easily import a drawing from a repository, such as Dropbox, OneDrive, or external storage medium, and create new drawings based on the same. The 2017 release brought improvements to working with paper dimensions, more flexible zooming and an improved user interface. The Windows desktop version of AutoCAD by Autodesk is available as both a stand-alone application and a web application. The Windows desktop application is licensed by an annual subscription. The web application is licensed per user per month. AutoCAD is one of the applications that is part of the Windows Live Essentials. User interface The main interface is divided into a 3D perspective, ribbon, and tools menu, which is available in all workspaces. The 3D perspective provides a top-down 3D view of the current drawing, with features such as 3D views, 3D annotations, 3D printing, rotating, and perspective control. The ribbon menu contains ca3bfb1094

3/6

## AutoCAD Crack + Patch With Serial Key

Enter keygen options: Enter the serial number and click Generate. Paste the serial number in the appropriate field. Click on the button Process and wait until the process is finished. You will find the keys generated for you in the Autocad AppData folder. Now you can copy this key into your Autocad installation. A: To my knowledge there is no way to have a key generated by the software. You will have to send a serial number to the Autocad support and they will generate a key. They will give you the path where they will save the key. Copy the key from the folder and paste it in the Key configuration section in the Autocad application. Q: Can you put a large screen Television on a smooth surface without condensation? Is there a way to securely affix a large screen Television on a smooth surface without condensation? A: The best answer you are going to get is "yes, you can" and "no, there's not a good way to do it". (I can't think of a way to do it, and I haven't seen any examples of doing it. Maybe some people do it and leave it to its own devices.) The best thing to do is to keep an eye on it. Make sure that it isn't going to be moved, dropped, or tipped over in any way. Also, be aware of possible vandalism or other damage to the screen. Keep an eye on it. When it starts to get drippy, seal it off with duct tape or something else. Condensation isn't going to be a problem, if it is a concern for you, then just keep it clean. If it's getting too dirty, then just clean it off. A squirt of compressed air can get the dust off. Another solution is to mount it on something like the underside of a cabinet door, or on the back of the refrigerator, etc. The idea here is to isolate it from things that can move or be shaken around. There are commercially available solutions for mounting things to a specific surface, for example this: You can also get products that are specifically designed for this purpose. Most of them look like this: The advantage is that the mounting clip is usually strong enough to support the weight of the monitor, which eliminates the need for

#### What's New In AutoCAD?

Add comments, notes and other markup to your drawings directly from the side panel. (video: 1:35 min.) Refreshed Brush Tools: Give each brush a unique style and maintain its consistency with the drawing's Style Sheets. You can also apply a setting to any brushes you import, including the changes and additions that you make. (video: 3:40 min.) New toolbox Rapidly access your tools and templates using a new toolbox that expands to any dimension on the drawing canvas. (video: 1:12 min.) For the full rundown of the features coming in AutoCAD 2023 and the updates to the Classroom Edition, click here. See AutoCAD 2013 and later release videos for more information on these features:The Arab League approved an observer mission to the Gaza Strip on Friday, aimed at monitoring a major United Nations aid initiative to ease humanitarian suffering. Follow Ynetnews on Facebook and Twitter The agreement follows two weeks of international pressure on Egypt to open the Rafah crossing. Hamas, which controls Gaza, is refusing to allow in the international "flotilla" of aid ships bound for the coastal enclave. Zikla, the Jewish Agency for Israel X The mission is comprised of international observers with experience in

development aid, security, human rights, and humanitarian affairs. The Arab League has not authorized the deployment of a peacekeeping force in Gaza. Arab League head Nabil al-Arabi said: "The peace and stability of the region cannot be achieved without the support of its countries. "The conditions for improving the situation in the Gaza Strip are clear and we must not hesitate in adopting clear, strong and appropriate measures." The observer mission will be headed by Egypt's top diplomat, Sameh Shoukry, who visited Israel in mid-October on a trip aimed at reviving peace negotiations with Israel. Gaza crossing (Photo: AFP) Since the Islamist Hamas movement came to power in Gaza in 2007, Israel has maintained a strict blockade of the territory, citing security concerns. Hamas' refusal to open the Rafah crossing to the international aid flotilla, the delivery of which has been left to Egyptian and international naval forces, has put the Arab League in a quandary. The World Food Program is preparing to send 16 truckloads of food to Gaza on Saturday.

5/6

### **System Requirements:**

Windows 7 Intel Pentium 4 CPU @ 1.8 GHz or AMD Athlon X2 CPU @ 1.6 GHz 2 GB RAM CD-ROM drive Video card with at least 32 MB of VRAM DirectX® 9.0c Web Browser: Internet Explorer 9 or higher, Firefox 6 or higher, Opera 11 or higher, Chrome 8 or higher Contact: Steve Tung, 818-391-4462. Online Demo: Join the Online Demo to experience the gameplay. Press Kit:

#### Related links:

https://balancingthecrazy.com/2022/07/23/autocad-23-0-full-product-key-2022/

https://ourlittlelab.com/autocad-22-0-2/

http://yogaapaia.it/archives/63444

https://aalcovid19.org/autocad-keygen-free-download-for-pc-latest/

https://conbluetooth.net/wp-

content/uploads/2022/07/AutoCAD Crack Activation WinMac Updated.pdf

https://streamcolors.com/en/autocad-2020-23-1-crack-x64/

https://positiverne.dk/wp-

content/uploads/AutoCAD Activator Free Download X64 Updated.pdf

https://trabal.mx/2022/07/autocad-2017-21-0-crack-download/

https://samak1.com/wp-

content/uploads/2022/07/AutoCAD\_Crack\_Product\_Key\_Download\_X64\_2022.pdf

https://www.spasvseyarusi.ru/advert/autocad-crack-download-for-pc-latest-2/

http://mariasworlds.com/index.php/2022/07/23/autocad-2019-23-0-crack-win-mac-final-2022/

https://hhinst.com/advert/autocad-with-license-key-pc-windows/

https://templobiblicoprovidence.org/autocad-22-0-crack-download-mac-win-129311/

https://sarahebott.org/autocad-crack-3264bit-8/

https://www.slas.lk/advert/autocad-20-0-crack-free-download-updated-2022/

https://comecongracia.com/recetas-light/autocad-20-0-crack-lifetime-activation-code-free-latest/

http://www.male-blog.com/2022/07/23/autocad-crack-serial-key-3264bit-april-2022/

https://expressionpersonelle.com/autocad-23-1-april-2022/

https://www.easydial.in/wp-

content/uploads/2022/07/AutoCAD\_Crack\_Keygen\_For\_LifeTime\_Free\_2022.pdf

https://theamazingescape.com/autocad-crack-activator-download/